# JavaScript: The Good Parts (Book Report)

Michal Dobrogost

November 18th, 2010

K ロ ▶ K @ ▶ K 할 ▶ K 할 ▶ | 할 | ⊙Q @

### Introducing JavaScript **History**

- $\blacktriangleright$  Java<sup>(tm)</sup> applets failed, JavaScript took over
- $\triangleright$  Shunted from non-existance to world wide use
- $\blacktriangleright$  Bad parts resulting from
	- ▶ Poor specification  $\implies$  poor portability
	- $\triangleright$  Difficult to read and modify code
	- $\triangleright$  Design mistakes
- $\triangleright$  "Beautiful, elegant, highly expressive language" buried inside

# Introducing JavaScript

#### Features

Distinguishing features of JavaScript

K ロ ▶ K @ ▶ K 할 > K 할 > 1 할 > 1 이익어

- $\blacktriangleright$  Dynamic typing
- $\blacktriangleright$  First class functions
- $\triangleright$  Object literal notation
- $\blacktriangleright$  Prototypal inheritance

# Introducing JavaScript

Hello World!

```
-----------------------------------------
hello.html:
           -----------------------------------------
<html><body>
<script src="hello.js">
</script>
</body></html>
   -----------------------------------------
hello.js:
        -----------------------------------------
```
**KOD KARD KED KED E VOOR** 

document.writeln('Hello world!');

### **Syntax Basics**

- **Comments** : C-Style  $//$  or  $/*$  \*/ pairs
	- Do not use  $/*$  \*/ because they can occur in the program

/\* var x = /y\*/.exec("yyyyyyy"); \*/

- $\triangleright$  **Names** : letter (letter | digit  $\mid \_$ )\*
- $\triangleright$  **Numbers** : 23, 1.7, 1.1e-10, NaN, Infinity
- $\triangleright$  Strings : Unicode character set

 $"d" + 'o' + "g" + 't' == 'dog\$ 

 $\triangleright$  Boolean false : false, null, undefined, "", 0, NaN

**KORKAR KERKER E VOOR** 

 $\triangleright$  Boolean true : everything else

#### **Syntax Statements**

#### $\blacktriangleright$  Variable declaration

```
var x = 3, y = 1, z = 4;
\blacktriangleright If
  if (x == 4) {
    <statements>
  } else {
    <statements>
  }
\blacktriangleright Switch
  switch (x + y) {
     case 0:
     case 0 + 1:
       y = 3; // <statements>
       break // <disruptive>
  }
```
K ロ ▶ K @ ▶ K 할 > K 할 > 1 할 > 1 이익어

# **Syntax** Loops

 $\triangleright$  For, while and do while loops similar to C

```
for (i = 0; i < 10; i += 1) {
  <statements>
}
```
#### $\blacktriangleright$  For-in loop

```
for (x \in \mathbb{R}) for (x \in \mathbb{R})// Ensure x not from prototype chain
  if (xs.hasownProperty(x)) {
      ...
  }
}
```
K ロ ▶ K @ ▶ K 할 ▶ K 할 ▶ 이 할 → 9 Q @

### Syntax Exceptions, Functions

```
try {
  throw "ERROR";
}
catch (e) {
  if (e === "ERROR") {
    ...
  }
}
function f(x,y) {
  var z = x + y;
  return z;
}
```
K ロ ▶ K @ ▶ K 할 > K 할 > 1 할 > 1 이익어

# **Syntax Expressions**

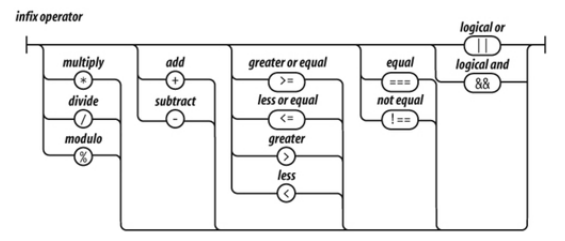

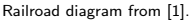

**Pion- prefix** : typeof,  $+$  (to number),  $-$  (negate),  $\frac{1}{2}$  (logical not)

**KOD KARD KED KED E VOOR** 

- $\triangleright$  conditional :  $\lt$  expr  $> ? <$  expr  $> : <$  expr  $>$
- invocation : function( $\langle expr \rangle$ ,  $\langle expr \rangle$ )
- refinement : record.property, array  $|<$  expr >

Literals specify an object inline in the code.

▶ object :  $\{$  name : "bob", 'age' : 37 }

K ロ ▶ K @ ▶ K 할 > K 할 > 1 할 > 1 이익어

- $\triangleright$  array :  $[1,1,2,3,5,8]$
- regexp :  $/[\text{abc}]^*/$  g i m

Literals specify an object inline in the code.

- ▶ object :  $\{$  name : "bob", 'age' : 37 }
- **array** :  $[1, 1, 2, 3, 5, 8]$
- regexp :  $/[\text{abc}]^*/$  g i m
	- $\triangleright$  g  $\implies$  global, match multiple times

- $\triangleright$  i  $\implies$  case insensitive
- $\triangleright$  m  $\implies$  multiline

Defining, in detail

- $\triangleright$  Objects are passed by reference
- $\blacktriangleright$  Reserved keywords are enclosed in "" when used as properties of objects.

**KOD KARD KED KED E VOOR** 

```
var delivery = {
  "for" : "Dr. Kahl",
  from : "Michal"
};
```
Reserved keywords accessed by ["property"].

```
if (delivery.from === "Michal" &&
    delivery["for"] === "Dr. Kahl")
{
  ...
}
```
#### Non-existing fields

```
\blacktriangleright Example
```

```
var delivery = {
  "for" : "Dr. Kahl",
  from : "Michal"
};
```
- Accessing non-existing property results in *undefined*. delivery.contents // results in undefined
- $\blacktriangleright$  Default values

delivery.contents || "none"

 $\triangleright$  Guarded retrieval (prevent throwing TypeError) delivery.contents && delivery.contents.grade

#### Updates

```
\blacktriangleright Example
  var delivery = {
     "for" : "Dr. Kahl",
     from : "Michal"
  };
```
 $\triangleright$  Change a property of the object

delivery.from = "Michal Dobrogost"

 $\blacktriangleright$  Add a property to the object

```
delivery.contents = {
  material : "presentation.tex",
  grade : "A+"
}
```
**KOD KARD KED KED E VOOR** 

 $\blacktriangleright$  Removing a property from the object delete delivery.contents.grade

# )biects Prototypical inheritance

- $\triangleright$  All objects subclass Object.prototype by default
- $\blacktriangleright$  Prototype selected at creation time
- $\blacktriangleright$  To sidestep complexities, Crockford suggests

```
if (typeof Object.beget !== 'function') {
  Object.beget = function(o) {
    var f = function() \{\};f.prototype = o;
    return new f();
  }
}
```
**KOD KARD KED KED E VOOR** 

### **Objects** Inheritance example

```
var parent = \{ bye : "world" \};var child = Object.beget(parent);
child.hi = "Maggie";
parent.bye = "Ashley";
var str = 'Goodbye ' + child.bye + ', hello ' + child.hi;
document.writeln(str + "!");
```
K ロ ▶ K @ ▶ K 할 > K 할 > 1 할 > 1 이익어

Prints...

### **Objects** Inheritance example

```
var parent = \{ bye : "world" \};var child = Object.beget(parent);
child.hi = "Maggie";
parent.bye = "Ashley";
var str = 'Goodbye ' + child.bye + ', hello ' + child.hi;
document.writeln(str + "!");
```
**KOD KARD KED KED E VOOR** 

Prints... "Goodbye Ashley, hello Maggie!".

Reflection & Enumeration

```
for (prop in child) {
  document.writeln("prop:" + prop);
  document.writeln("own:" + child.hasOwnProperty(prop));
  document.writeln("type:" + (typeof child[prop]));
  document.writeln("val:" + child[prop]);
}
```

```
// prop:hi other types: number
// own:true string
// type:string object
// val:Maggie function
// undefined
// prop:bye
// own:false
// type:string
// val:Ashley
```
No module or namespace facilities  $\implies$  fake it!

// Single global variable, our "namespace" var NAMESP =  $\{\}$ 

```
// All others are properties
NAMESP.parent = \{ bye : "world" \};NAMESP.child = Object.beget(NAMESP.parent);
NAMESP.child.hi = "Maggie";
NAMESP.parent.bye = "Ashley";
```
**K ロ ▶ K @ ▶ K 할 X X 할 X 및 할 X X Q Q O** 

as Methods

- $\blacktriangleright$  Functions that are properties of objects are methods
- $\triangleright$  All functions take an implicit 'this' argument
	- $\blacktriangleright$  Bound at invocation time.
- $\triangleright$  For methods 'this' binds to the containing object

```
var counter = {
  val : 0,
  inc : function () {
    this.val += 1;
  }
};
```
as Functions

- $\triangleright$  Functions that are not methods bind 'this' to the global object
- $\triangleright$  Crockford: This is a design mistake for inner functions
	- $\triangleright$  Should bind to the invoking function's 'this'

```
var counter = {
 val : 0,
 inc : function (howmuch) {
   var incOnce = function () \{this.val += 1; // Problem!}
   for (i = 0; i < howmuch; i += 1 {
     incOnce();
   }
 }
};
```

```
as Functions ('that' pattern)
```
- $\triangleright$  Solved by introducing a variable 'that'
- Inner function is closure  $\implies$  'that' is visible

```
var counter = {
 val : 0,
 inc : function (howmuch) {
   var that = this; // Solved!
   var incOnce = function () {
     that.val += 1; // Solved!
   }
   for (i = 0; i < howmuch; i += 1 {
     incOnce();
   }
 }
};
```
- $\blacktriangleright$  Functions invoked with 'new' serve as constructors
- $\triangleright$  Bind 'this' to the object being created

```
var MakeHello = function () {
  this.hello = "world";
}
```

```
var x = new MakeHello();
```

```
document.writeln("Hello " + x.hello + "!");
```
as Constructors (with inheritance)

- $\blacktriangleright$  Functions subclass Function.prototype
	- $\triangleright$  prototype property sets prototype for created object
- $\triangleright$  Now we can understand the beget function

```
if (typeof Object.beget !== 'function') {
  Object.beget = function(o) {
    var f = function () \{\}; // returns new object
    f.prototype = o;
    return new f();
  }
}
```
as invoked by apply

- $\blacktriangleright$  Functions have apply property
	- $\blacktriangleright$  apply is a method of Function.prototype
	- $\blacktriangleright$  Takes the object to bind as 'this'
	- $\blacktriangleright$  Takes the an array of arguments

```
var sum = add.appendv(null, [5,8]);
```
 $\triangleright$  Can be used to apply methods with 'this' bound differently

```
var sister = {
  msg : "I like blue"
  show : function () { document.writeln(this.msg); }
};
```
4 D > 4 P + 4 B + 4 B + B + 9 Q O

```
var brother = { msg : "I like yellow" };
```
sister.show.apply(brother);

Scope, closures and currying

- $\triangleright$  Despite C-like syntax, a block does not start a new scope
- Inner functions have access to variables in scope at definition

**KORK ERKER ADE YOUR** 

```
var add = function(x) {
  {
    var z = x;
  }
  return function (y) { return z + y; }
}
```

```
var inc = add(1);
```

```
document.writeln(inc(11));
```
Prints 12

# Augmenting types

We can extend the functionality of a whole class of objects.

- $\blacktriangleright$  functions
- $\blacktriangleright$  strings
- $\blacktriangleright$  numbers
- $\blacktriangleright$  regular expressions
- $\blacktriangleright$  booleans

```
Number.prototype.toInteger = function () {
  return Math[this < 0 ? 'ceiling' : 'floor'](this);
}
```
**KORK ERKER ADE YOUR** 

document.writeln( $(-1.5)$ .toInteger());

Prints -1

The Bad Parts (i) Hello world, gone wrong  $<sup>1</sup>$ </sup>

> if  $([0] == false)$  { document.writeln('Hello'); } if ([0]) { document.writeln('world'); }

> > K ロ ▶ K @ ▶ K 할 > K 할 > 1 할 > 1 이익어

Prints...

 $^1$ ldea from http://jimbojw.com [\[3\]](#page-36-1)

The Bad Parts (i) Hello world, gone wrong  $<sup>1</sup>$ </sup>

> if  $([0] == false)$  { document.writeln('Hello'); } if ([0]) { document.writeln('world'); }

> > K ロ ▶ K @ ▶ K 할 ▶ K 할 ▶ 이 할 → 9 Q @

Prints...

Hello world

Because...

 $^1$ ldea from http://jimbojw.com [\[3\]](#page-36-1)

The Bad Parts (i) Hello world, gone wrong  $<sup>1</sup>$ </sup>

> if  $([0] == false)$  { document.writeln('Hello'); } if ([0]) { document.writeln('world'); }

> > **KORK ERKER ADE YOUR**

Prints...

Hello world

Because...

- $\blacktriangleright$  Type conversion results in  $0 == 0$
- $\triangleright$  [0] is an object so it is not false

 $^1$ ldea from http://jimbojw.com [\[3\]](#page-36-1)

## The Bad Parts (ii)

```
function fib(x) {
  if (x \leq 1) { return x; }
  return
    fib(x - 1) + fib(x - 2);}
```
document.writeln(fib(1000));

K ロ ▶ K @ ▶ K 할 > K 할 > 1 할 > 1 이익어

What happens?

## The Bad Parts (ii)

```
function fib(x) {
  if (x \leq 1) { return x; }
  return
    fib(x - 1) + fib(x - 2);}
```
document.writeln(fib(1000));

What happens? Prints undefined Because...

K ロ ▶ K @ ▶ K 할 > K 할 > 1 할 > 1 이익어

## The Bad Parts (ii)

```
function fib(x) {
  if (x \leq 1) { return x; }
  return
    fib(x - 1) + fib(x - 2);
}
```

```
document.writeln(fib(1000));
```

```
What happens? Prints undefined
Because... JavaScript sees
```

```
function fib (x) {
  if (x \le 0) { return 0; }
  return;
  fib (x - 1) + fib(x - 2);
}
```
### The Bad Parts (iii)

document.writeln( $'4' - 2$ ); document.writeln('4' + 2);

K ロ X イロ X K ミ X K ミ X ミ → S V C Y C

Prints...

## The Bad Parts (iii)

#### document.writeln $('4' - 2);$ document.writeln('4' + 2);

K ロ X イロ X K ミ X K ミ X ミ → S V C Y C

#### Prints...

2 42

Because...

### The Bad Parts (iii)

#### document.writeln( $'4' - 2$ ); document.writeln('4' + 2);

#### Prints...

2 42

Because...

- ► typeof '4'  $==$  'string'
- $\triangleright$  So + acts as string concatenation

K ロ ▶ K @ ▶ K 할 > K 할 > 1 할 > 1 이익어

- <span id="page-36-0"></span>Douglas Crockford, JavaScript: The Good Parts. O'Reilly, 2008.
- F. ECMA International, ECMAScript Language Specification 5th edition 2009-12. [http://www.ecma-international.org/](http://www.ecma-international.org/publications/files/ECMA-ST/ECMA-262.pdf) [publications/files/ECMA-ST/ECMA-262.pdf](http://www.ecma-international.org/publications/files/ECMA-ST/ECMA-262.pdf)
- <span id="page-36-1"></span>量 JimboJW stackoverflow.com : Why does  $2 == [2]$  in JavaScript? 2009-11-14. [http://stackoverflow.com/](http://stackoverflow.com/questions/1724255/why-does-2-2-in-javascript) [questions/1724255/why-does-2-2-in-javascript](http://stackoverflow.com/questions/1724255/why-does-2-2-in-javascript)

4 D > 4 P + 4 B + 4 B + B + 9 Q O

### THANK YOU

K ロ ▶ K @ ▶ K 할 ▶ K 할 ▶ ... 할 ... 9 Q Q ·